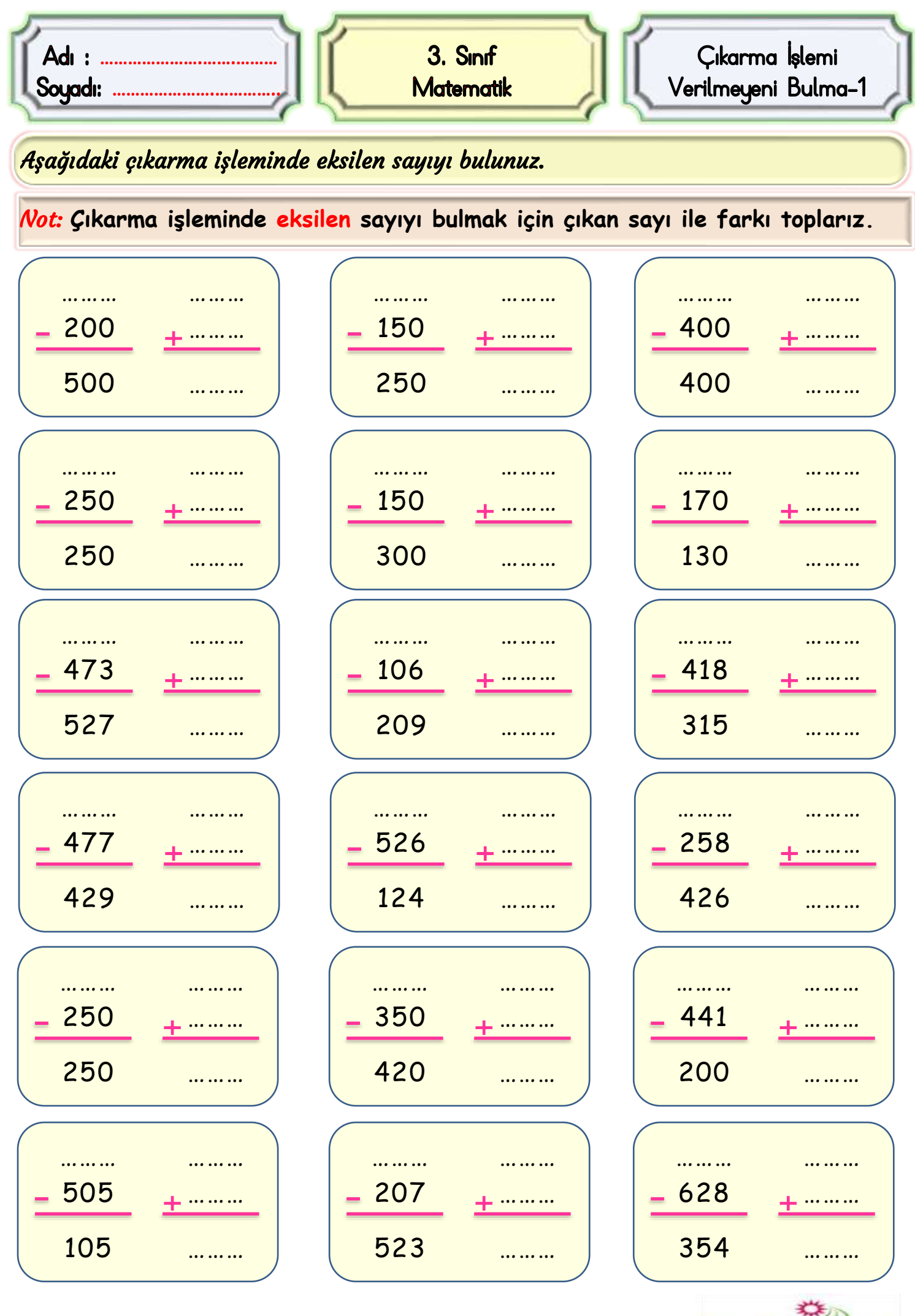

Mustafa Kabul

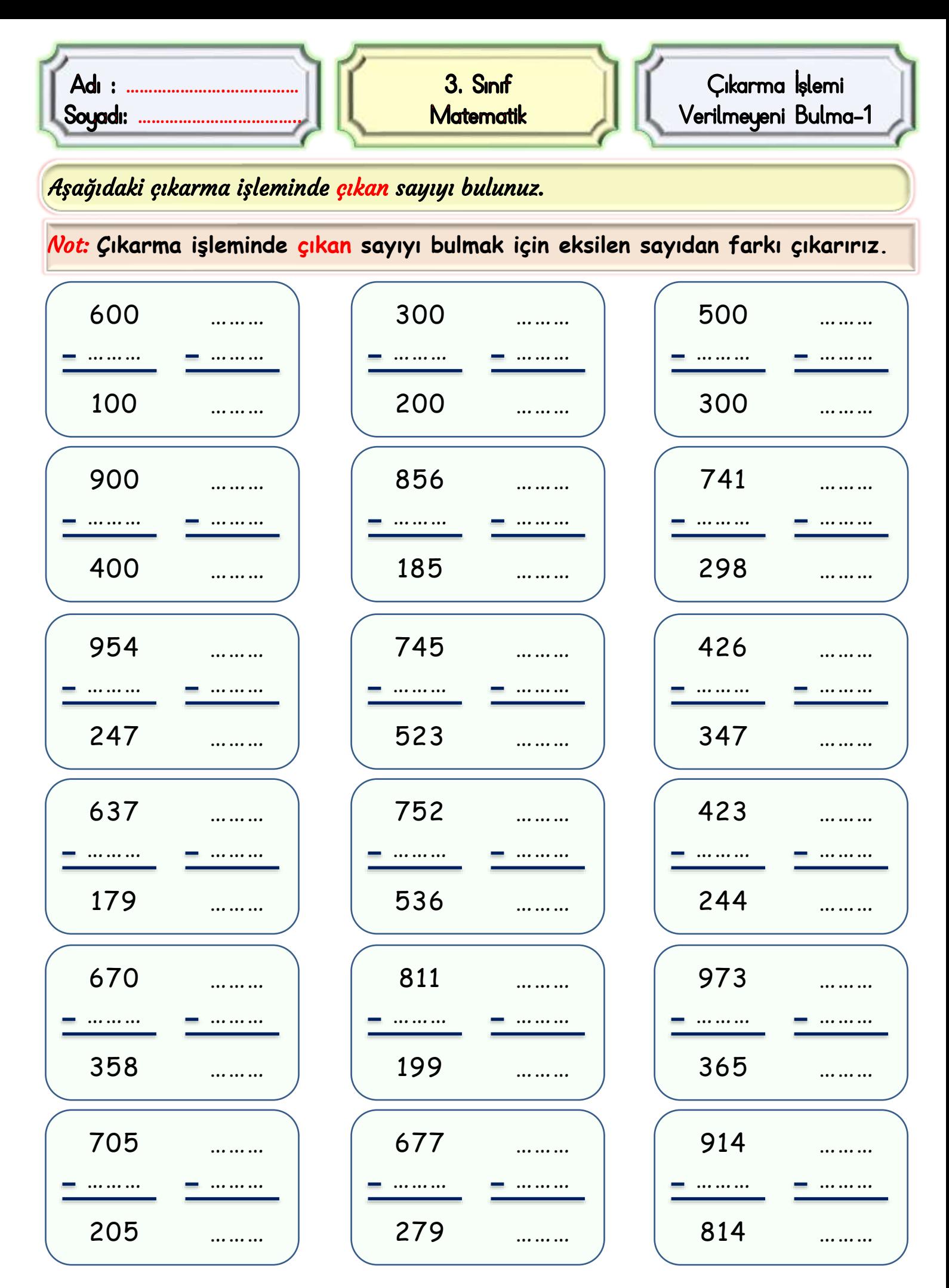

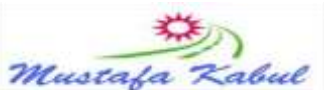

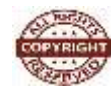